# SQLXML

### Main Idea

 $\triangleright$  Provide easy access to Relational Data inside SQL Server via XML over HTTP

#### • Alternative approaches

- $\triangleright$  Browser (SOAP)  $\leftarrow$  (XML) $\rightarrow$  Web Service  $\leftarrow$  (RowSet) $\rightarrow$  SQL Server
- $\triangleright$  Browser (HTTP)  $\leftarrow$  (XML) $\rightarrow$  Web Server Script  $\leftarrow$  (RowSet) $\rightarrow$  SQL Server
- $\triangleright$  C# Application  $\leftarrow$  (XML) $\rightarrow$  Web Service  $\leftarrow$  (RowSet) $\rightarrow$  SQL Server

## Browser or C# Application  $\leftarrow$  (XML)  $\rightarrow$  SQL Server

- $\triangleright$  Less overhead
- $\triangleright$  Much easier

## SQLXML: Architecture

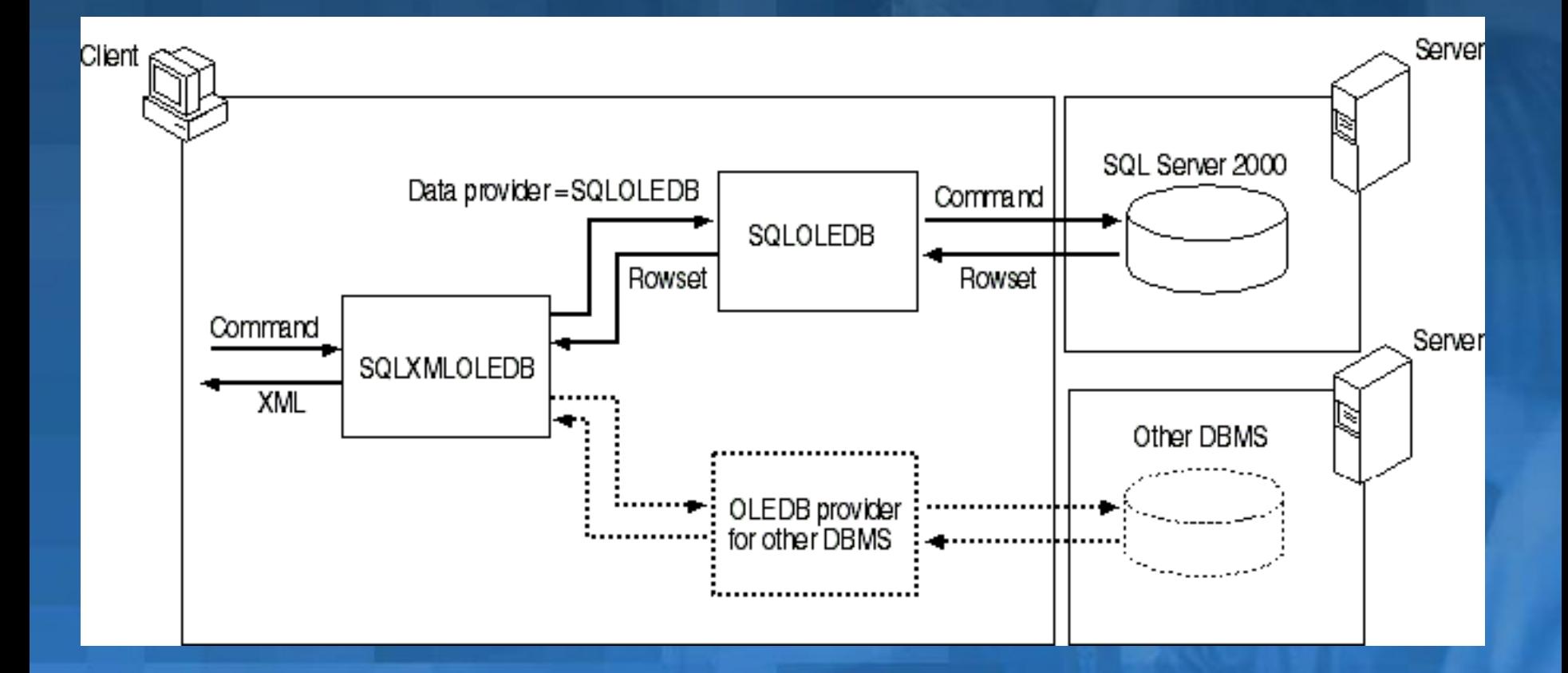

Michael Gubanov **CSE403:** Software Engineering

# SQLXML: Examples

- SQL via HTTP (from Browser or C# Application)
	- ÿ http://hostname/database?SQL=select+\*+from+Projects+for+xml+auto &root=root
- Calling Stored Procedure via HTTP
	- http://hostname/database?SQL=exec+DEMO\_SelectProjects&root=root
- Calling Templates with SQL queries inside via **HTTP** 
	- http://hostname/database/templates/projects.xml
	- Querying XML Schemas mapped using View **Mapper** 
		- ÿ http://hostname/database/SchemaFile/Customers[@CustomerID= "5"]

# SQLXML: XML View Mapper

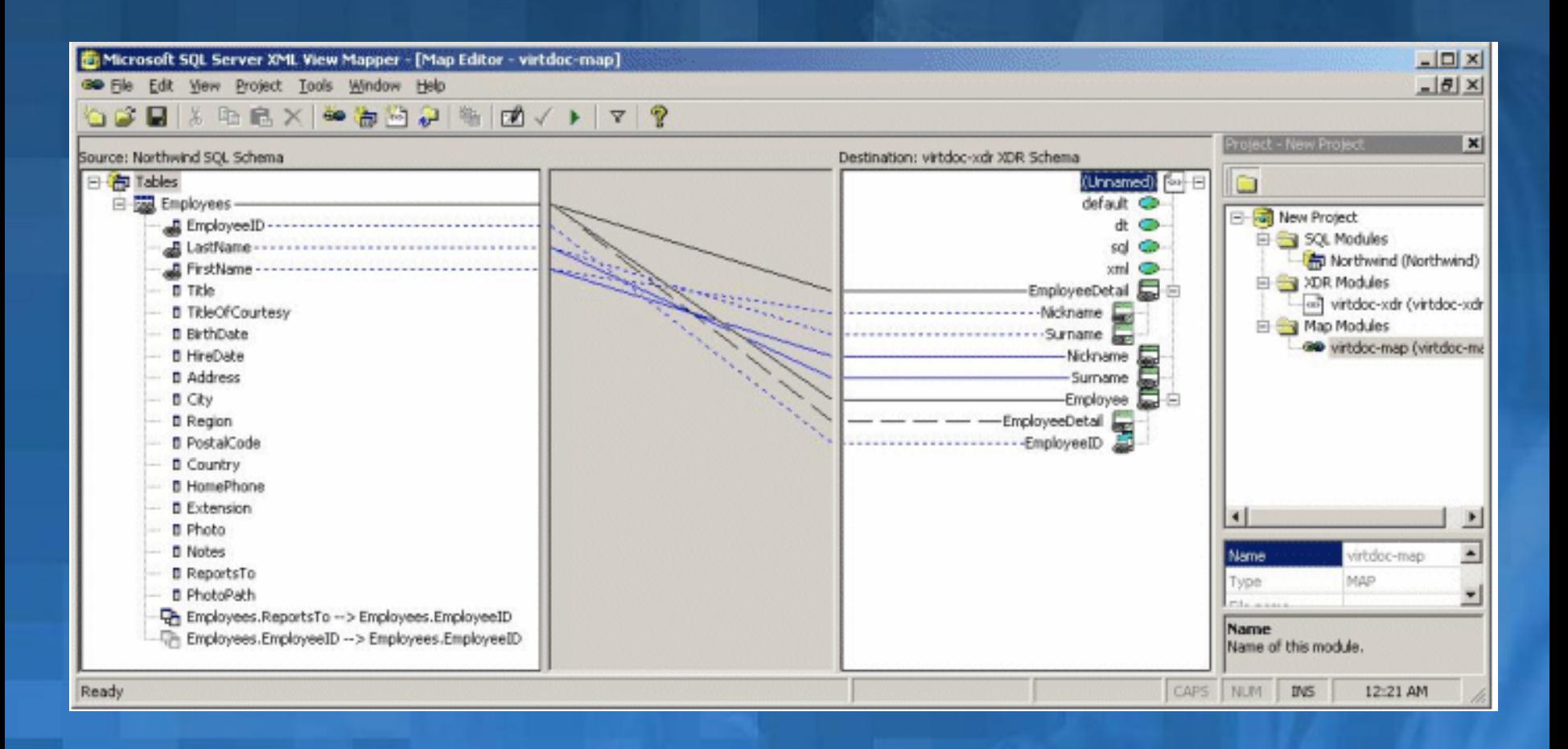

#### Michael Gubanov **CSE403:** Software Engineering

## msdn.microsoft.com/**sqlxml**/

Michael Gubanov **CSE403:** Software Engineering